**Striat: MECHANIKA z. 86 Hrs Hrs Hrs Hrs Hrs Hrs Hrs Hrs Hrs Hrs Hrs Hrs Hrs Hrs Hrs Hrs Hrs Hrs Hrs Hrs Hrs Hrs Hrs Hrs Hrs Hrs Hrs Hrs Hrs Hrs Hrs Hrs Hrs** 

**R** OGÓLNOPOLSKA KONFERENCJA TEORII MASZYN **I MECHANIZMÓW**

**llth POLISH CONFERENCE ON THE THEORY OF MACHINES IND MECHANISMS**

**27—30. 04. 1987 ZAKOPANE**

**Cezary RZYMKOWSKI Instytut Techniki Lotniczej i Mechaniki Stosowanej iolitecbnika Warszawska**

**PROGRAM! DO WSPOMAGANEGO KOMPUTEROWO MODELOWANIA OTWARTYCH ŁAŃCUCHÓW ENMATYCZBYCH z NAPĘDAMI HYDRAULICZNYMI I PNEUMATYCZNYMI - INFORMACJE OGÓLNE, WERYFIKACJA DOŚWIADCZALNA**

Streszczenie. W referacie przedstawiono ogólne informacje o opra**cowanym przez autora, w Instytucie Techniki Lotniczej i Mechaniki Stosowanej Politechniki Warszawskiej, pakiecie programów do komputerowego wspomagania modelowania i symulacji robotów przemysłowych z napędem hydraulicznym i pneumatycznym. Przedstawiono również opis specjalnego stanowiska do doświadczalnej weryfikacji poprawności części napisanych programów. Uzyakano dobra zgodność wyników symula-**

**cyjnych i doświadczalnych.**<br>Omawiany pakiet, w sposób automatyczny, generuje równania ruchu<br>- w postaci symbolicznej - dla otwartych łańcuchów kinematycznych **0 sztywnych członach (w oparciu o formalizm równań Lsgrangs'a drugiego rodzaju), a także równania atanu dla pewnej klasy napędów hydraulicznych i pneumatycznych wraz z odpowiednimi zależnościami po**mocniczymi.<br>Wszystkie programy napisane są w języku FORTRAN (Microsoft V3.30)

**1 zaimplementowane na mikrokomputerze IBM Pę.**

# **1. Wstęp**

**Coraz powszechniejsze stosowanie symulacji komputerowej na etaplo projektowania robotów, a także wykorzystywanie komputerów do ich sterowania, \*y®**2**ga ciągłego doskonalenia metod tworzenia modeli symulacyjnych. Duża złożoność układu mechanicznego stanowiącego manipulator powoduje, żo Jego Bodelowanie jest zagadnieniem bardzo pracochłonnym. Uzyskania opisu doe— Matecznie dokładnego a jednocześnie możliwie prostego - co jeat azczególistotne przy wykorzystywaniu modelu do sterowania w trybie "on—linę" \* Jest zadaniem trudnym. Od około** 20 **lat problematyką tworzenia modeli**

### **314 C. Rzynkowsh**

**symulacyjnych zajmują się coraz liczniejsze ośrodki na całym świeois. Ftt «radzono są prace zarówno w zakresie tworzenia coraz sprawniejszych procedur o charakterze czysto numerycznym, jak też komputerowego wyprowadzani! układów równań różniczkowych opisujących modelowany układ. Przegląd aktualnych osiągnięó w zakresie pierwszego nurtu zawiera praca [**6**] . Kierunek drugi reprezentują pozycje [**2**] i [**3**],**

**Istnieje bardzo bogate piśmiennictwo w zakresie omawianego tematu. Tai na przykład, spis najważniejszych pozycji literatury dotyczącej zagadniei dynamiki układów wiolomaBowych [7] ,** z **których znaczna część dotyczy** bo**dołowania układów mechanicznych typu robot (o członach sztywnych i podatnych), zawiera ponad 350 tytułów.**

**Niniejsza praca poświęcona jest opracowanemu przez autora w latach 1983-1986, w Instytucie Techniki lotniczej i Mechaniki Stosowanej Pif, pskietowl programów do komputerowego wspomagania modelowania robotów przemysłowych z napędem hydraulicznym i pneumatycznym. Pakiet ten może byd również użyty do wspomagania procesu modelowania innych maszyn, których struktura kinematyczna może być uznana za łańcuch otwarty o sztywnyoh członach, a także do modelowania samych instalacji hydraulicznych czy** pneumatycznych, jeżeli spełnione są odpowiednie warunki. Kolejne progra **generują (w postaci symbolicznej) ciągi wyrażeń, zgodnych z wymogami FOB-TRAN-u, dając ostatecznie procedurę "prawych stron" dla układu równań opi**sujących modelowanego robota wraz z napędem. W skład pakietu wchodzą rów**nież dwa, współpracujące ze sobą, programy do prezentacji wyników ekspe**rymentów symulacyjnych w postaci tabelarycznej i graficznej (wykresy na **ekranie z możliwością kopiowania na drukerce lub ploterze).**

**Omawiana wersja zaimplementowana jest na mikrokomputerze IBM PC pracująsym pod systemem operacyjnym DOS (wersja 2.00 lub wyższe). Wszystkie programy napisane są zgodnie ze standardem języka FORTRAN firmy Microsoft wersja 3\*30.**

Praca [4] zawiera opisy algorytmów, na których oparto poszczególne **programy} [**5**] jest typową instrukcja użytkownika zawierającą** szczególe\* **we wskazówki umożliwiające posługiwanie się pakietem.**

### **2. Modelowanie elementów mechanicznych**

**Ponieważ szczegóły przyjętego sposobu modelowania układów mechanicznych stanowiących otwarte łańcuchy kinematyczne tyły już przedmiotem kil\* ku prac autora (np. [4]), nie będą tu przytaczane.**

Poniżej podano kilka informacji ogólnych. Za podstawę do generowani<sup>s</sup> **równań ruchu przyjmuje się metodę Lagrange's. Układ rzeczywisty sprowadza się do kinematycznie równoważnej postaci łańcucha z parami V klasy-**Przemieszczenia w parach (przesuwy lub obroty) przyjmuje się za współ**rzędne uogólnione.**

## **łograay do wspomaganego komputerowo modelowanie».. 315**

**Jako dane konieczna do automatycznego wygenerowania dopcwiednich pyraki określających równania ruchu elementów mechanicznych wprowadzić nalei?i po trzy parametry geometryczne .dla każdej pary kinematycznej, nlozbgd-**8 **do określenia macierzy transformacji miedzy dwoma sąsiednimi układami ¡skalnymi (zgodnie z metoda Hartenberga-Densvita)**

**•nasy oraz położenia środków mas poszczególnych elementów, ■składowe tensora bezwładności dla każdego członu«**

**Wprowadzanie informacji o siłach działających na układ odbywa sie przez jodanie** *t*

- *•* **punktu przyłożenia siły względem dowolnsgo układu lokalnego związanego sztywno z jednym z elementów ruchomych (lub globalnego związanego z podstawą)**
- **dwóch punktów wyznaczających kierunek działania siły (na przykład dla sił pochodzących od sprężyn lub siłowników mogą to być punkty ich zaczepienia do odpowiednich elementów łańcucha)**
- **zależności określających wartość siły w funkcji czasu, współrzędnych i prędkości ogólnych, ciśnień panujących w komorach siłowników, itp.**

**Siły ciężkości uwzględniane są w sposób automatyczny, koniecznie jest tylko podanie współrzędnych wektora przyspieszenia ziemskiego względem jlobalnego układu odniesienia.**

**W punkcie 3 podano przykład wprowadzania danych dla łańcucha o trzech stopniach swobody wykorzystywanego do weryfikacji doświadczalnej generowanych modeli. Szczegóły dotyczące przygotowania danych do modelowanie napędów hydraulicznych i pneumatycznych oraz instalacji towarzyszących znaleźć można w pracy [5] . Omawiany pakiet pozwala również na dołączenie opracowanego wcześniej modelu zespołu napędowego (hydraulicznego lub pneanatycznego) do układu równań różniczkowych opisujaoych ruch części mechanicznych. Przykład takiego zastosowania pakietu do komputerowego wygenerowania modelu symulacyjnego robota HXMP-301 o napędzie hydraulicznym przedstawiono w pracy [**1**].**

**Warto podkreślić pewna szczególną zaletę, przyjętej przez autora, uetody Hartenbergs-Denavita do opisu transformacji współrzędnych między foona układami lokalnymi sztywno związanymi z sąsiadującymi elementami ieńcucha. Przy tworzeniu równań ruchu w oparciu o metodę Lagrange'a konieczne jest wykonywanie operacji różniczkowania macierzy transformacji** <sup>z</sup> układu  $\pi_1$  do  $\pi_1$  względem odpowiednich współrzędnych uogólnionych.

 $\frac{\partial \mathbb{A}_{k+1}}{\partial \mathbb{q}_k} = \mathbb{A}_{k-1, j} \frac{\partial \mathbb{A}_{k-k-1}}{\partial \mathbb{q}_k} \mathbb{A}_{k,k}$ 

**(1)**

**Zastosowanie metody Bartonbarga-Denawita umożliwia zastąpienie opera\* oji zróżniczkowania mnożeniem przez specjalną macierz, taką ża**

$$
\frac{dA_{k_1,k-1}}{d\mathcal{Z}_k} = D_k A_{k_2,k-1}
$$
 (2)

**gdziet**

$$
D_{k} = \begin{bmatrix} 0 & -1 & 0 & 0 \\ 1 & 0 & 0 & 0 \\ 0 & 0 & 0 & 0 \\ 0 & 0 & 0 & 0 \end{bmatrix} - \text{dla party obviousj} \tag{3}
$$
\n
$$
D_{k} = \begin{bmatrix} 0 & 0 & 0 & 0 \\ 0 & 0 & 0 & 0 \\ 0 & 0 & 0 & 1 \\ 0 & 0 & 0 & 0 \end{bmatrix} - \text{dla party postepowej} \tag{4}
$$

**Ha to ogromne znaczenie zarówno w przypadku tworzenia równań w postaci symbolicznej, jak taż przy budowie algorytmów czysto numerycznych. Pakt** ten zasługuje na szczególne podkreślenie, ponieważ nie jest jeszcze pow**szechnie znany newot wśród specjalistów z dziedziny robotyki.**

# **3» Weryfikacja doświadczalna**

**Wajlepszym potwierdzeniem poprawności modelu symulacyjnego danego obiektu fizycznego jest zgodność wyników uzyskanych dla eksperymentów cyfrowych przeprowadzanych na modelu z wynikami badań doświadczalnych rzeczywistego obiektu. Dlatego też, zostały przeprowadzone badania doświadczalne majsce naj celu sprawdzenie jakości opracowanych programów do automatycznego modelowania otwartych, przestrzennych ałańcucbów kinematycznych o sztywnych członach. Zbudowano specjalne stanowisko doświadczalne, szkicowo przedstawione na rysunku** 1**.**

**Skonstruowany mechanizm jest zbliżony do idealnego przestrzennego łańcucha kinematycznego (otwartego), o sztywnych członach z trzema parami obrotowymi V klasy. Dwa pierwsze stopnie swobody (licząc od miejsca zamoco**wania) realizowane są przez przegub Cardana, trzeci | zapewnia para obroto**wa łącząca element drugi z trzecim. Dzięki możliwości dołączenia mas skupionych w różnych miejscach dwóch dolnych członów** (2 **i** 3 **) można badać ruch .układu dla szerokiego zakresu zmian współrzędnych tensora bezwładności (np. momenty dewiacyjne mogą być bliskie zeru lub bardzo duże). Zmianie ulegają również położenia środków mas elementów** 2 **i** 3 **względem lokalnych** układów współrzędnych  $\pi_2$ ,  $\pi_3$  związanych sztywno z tymi elementami.

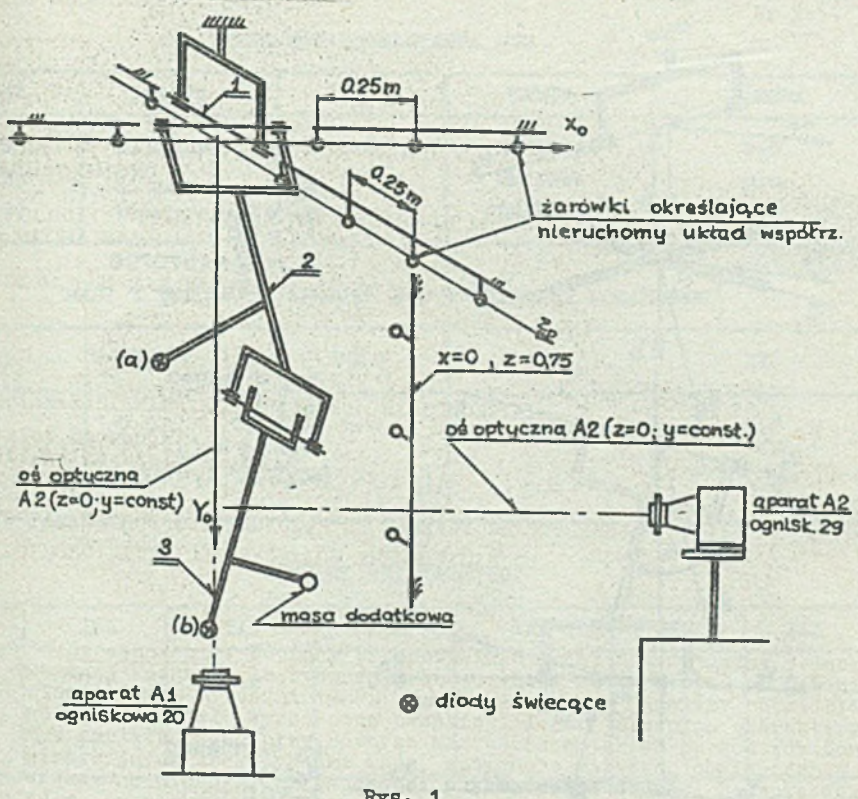

**Rys. 1**

**Do rejestrowania ruchu mechanizmu na stanowisku doświadczalnym używa się dwóch aparatów fotograficznych (A1, A2) wyposażonych w odpowiednie obiektywy - takie aby na filmie mieścił się obraz całego toru wybranych Punktów mechanizmu, w których umieszczono diody świecące. Diody zasilane są z generatora pracującego z częstotliwością 20 Hz, co umożliwia szacunkowe określenie prędkości ruchu. Bada się swobodny ruch układu w ziemskim polu grawitacyjnym. Zdjęć dokonuje się w ciemności, zwalniając jednocześnie nitkę podtrzymującą układ w położeniu początkowym i włączając** generator **przy otwartych migawkach (B). Po upływie 2 sekund generator jest wyłączony przez zegar elektroniczny. Powstają w ten sposób, dla różnych rozkładów mas i różnych warunków początkowych, pary zdjęć z aparatów A1, A2 zawierających tory punktów świetlnych rzutowanych na dwie wzajemnie prostopadłe płaszczyzny błon fotograficznych. Jednocześnie z diodami włączane są żaróweczki wyznaczające osie globalnego układu współrzędnych związanego z belką, do której zamocowano cały układ mechaniczny. Przed rejestracją toru dla każdego przypadku fotografuje się położenie układu nieruchomego (przed przecięciem nitki). Pozwala to określić warunki początkowe dla każdego eksperymentu.**

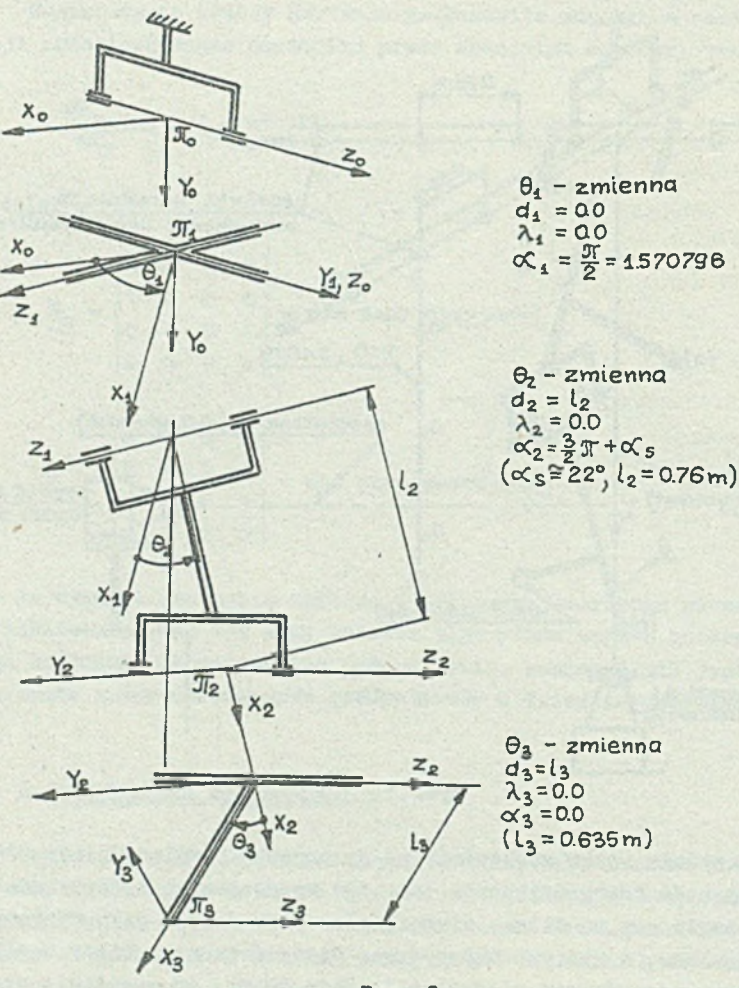

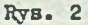

**Aby tworząc model symulacyjny układu doświadczalnego można było skorzystać z omawianego pakietu z poszczególnymi elementami ruchomymi związać należy lokalne układy współrzędnych zgodnie z metoda Hartenberga-Denavita (rys.** 2 **).**

**Ponieważ masę "krzyżaka" w przegubie Cardana można pominąć, tablicę MECHANIZM.HAN, zawierającą informacje o strukturze, geometrii, masach i ich rozkładach, wypełnić należy w sposób pokazany poniżej.**

**Progresy do wspomaganego komputerowo modelowanie.. 319**

## **DAHE DLA MECHAHIZSnJs OOO**

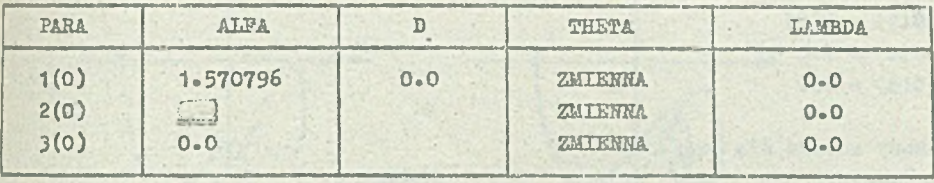

*HASZ* **I FOŁOŻEUIA ŚRODKÓW MAS W UKŁADACH LOKALHYCH**

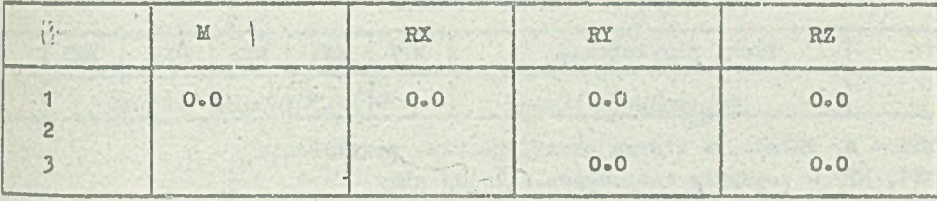

# **TE15S0RY BSZWŁADKOŹOI**

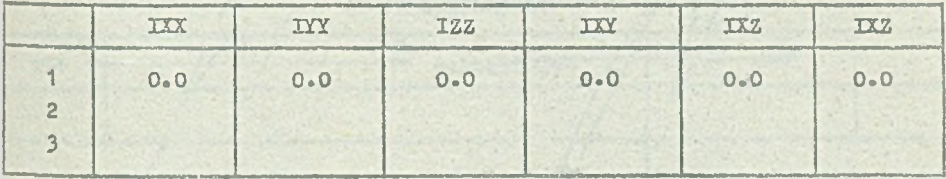

# Data aktualizacji: 1986-06-II

**DSAGIj Dane dla przykładu "eksperymentalnego".**

**Pusto miejsca wypełnia się dopiero przed rozpoczęciem symulacji. Odpowiednie wartości liczbowo zmieniają się dla różnych eksperymentów w zależności od kombinacji mas dodatkowych.**

**Ponieważ badany jest ruch mechanizmu wyłącznie pod wpływem sił ciężkości, w tablicy SIŁf.DAU podaje się tylko składowe wektora przysplaozenin** ziemskiego g względem globalnego układu odniesienia X<sub>o</sub> a także infor**macje o tym, że masa elementu** 1 **jest zerowa.**

## Dano ogólne:

- **o " liczba sił czynnych (bez sił ciężkości)**
- **o liczba momentów czynnych**
- **o liczba ...punktów kierunkowych».**

Dane szczegółowe:

Usytuowanie wektora przyspieszenia g względem PIo:

 $G(1) = 9.81$  $Q(2) = Q_0 Q$  $G(3) = 0.0$ 

**Masy zerowe dla brył\***

**023456789**

#### **Siły czynne**

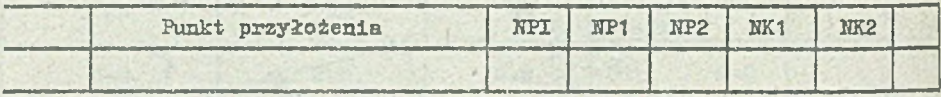

**DPI - lir układu, w którym określono pkt. przyłożenia NP1, EP2 - ..punkty kierunkowe.. I-td j siły**

**NE1, EK2 - dla sił pochodzących od siłowników P-H, numery komór**

**..Punkty kierunkowa..^**

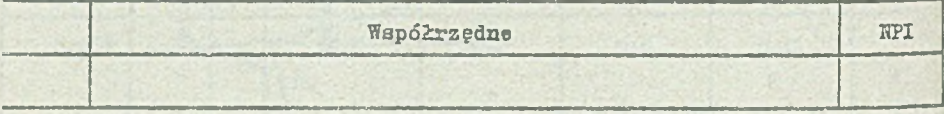

**NPI - numery układów lokalnych, względem których określono współrzędne ..punktów kierunkowych..**

Data aktualizacji: 1986-06-II

**UWAGI\* Dana dla przykładu "eksperymentalnego"**

Dane zawarte w tablicach MECHANIZM. DAN, SILY. DAN wystarczają do wyg<sup>8</sup>**narowania, przez odpowiednie programy omawianego pakietu, procedury PCI (prawych stron). Dalej następuje kompilacja tekstu źródłowego FCT i linkowaale ze standardowymi dla pakietu modułami pomocniczymi (program główny SYK z procedurami** 0**U**1**'P i DANSYM, procedury EKGS i ROWLIN) oraz z odpowiednia biblioteka właściwa dla użytego kompilatora. W omawianym przypadku dodatkowo dołączana jest procedura SKRAN wraz ze zbiorem procedur obsługi graficznej ekranu AGRAFH firmy "Computer Łtdi". Umożliwia to, oprócz zapisu danych przez procedurę OUTP na zbiór pomocniczy do dalszej obróbki programami PLOTP+PŁOTB, kreślenie na bieżąco w czasie symulacji torów wybranych punktów na ekranie monitora. Sa to obrazy tych samych punktów, w których na atanowiaku doświadczalnym umieszczono diody świeczce. Rysunek 3 przedstawia kopię ekranu uzyskana za pomocą drukarki mozaikowej dla**

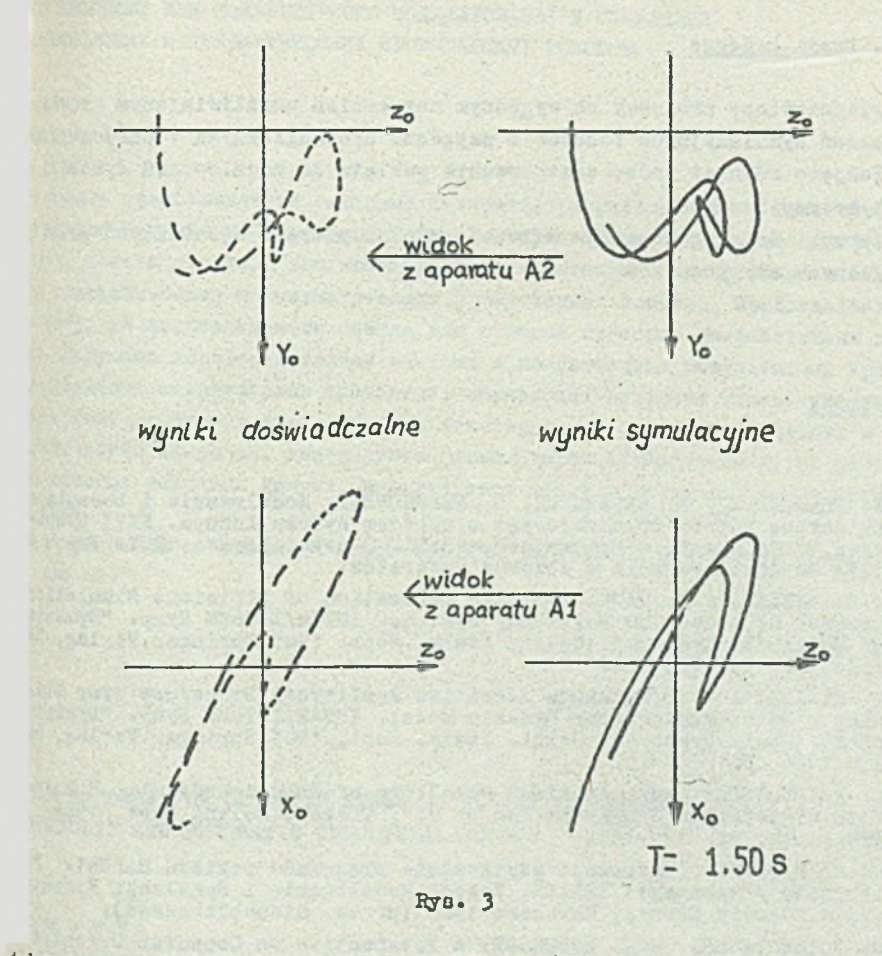

**Jednego z przebiegów symulacyjnych. Dla porównania z lewej strony naniesiono wyniki zarejestrowane przez aparaty fotograficzne.**

**fonieważ, ze względu na ograniczoność miejsca, do rejestracji torów** <sup>28 stanowisku doświadczalnym konieczne jest używanie obiektywów szeroko~</sup> **Sinych, na otrzymanych obrazach występują poważne zniekształcenia. Aktuilnie opracowywany jest odpowiedni program, pozwalający uwzględniać defor- \*acje wprowadzane przez obiektywy. Umożliwi on zarówno znacznie precyzyjniejsze określenie warunków początkowych, wykorzystywanych do przeprowadzania eksperymentów symulacyjnych, jak też dokonywanie porównań ilościo- ^ch. Wstępne porównania, których przykład przedstawiono na rys.** 3 **, wskall\*j3 na dobrą zgodność wyników pod względem jakościowym.**

#### **4. Uwagi końcowe**

**Przedstawione programy Ba wygodnym narzędziem umożliwiającym prowadzenie badań symulacyjnych robotów z napędami hydraulicznymi i pneumatycznymi« Podjęto również próbę zastosowania pakietu do modelowania dynamiki koparek hydraulicznych.**

**Kierunki dalszego rozwoju zależeó będą od potrzeb zgłaszanych przez potencjalnych użytkowników.**

### **LITERATURA**

- **[1] W."FLADZlŃSKI, K. NAZARCZUK, C. RZYMKOWSKI: Modelowanie i badania symulacyjne robota przemysłowego z napędem hydraulicznym. XXVI Sympo-zjon "Modelowanie w Mechanice", Beskid Śląski, marzec 1987- Praca przy jęta do opublikowania w zbiorze referatów.**
- **[2] P.E. RIELAE, T.R. KAHE: Symbolic Generation of Efficient Simulation/ Control Routines for Multibody Systems. XUTAM/XFToMM Symp. "Dymanics of Multibody Systems", Udine, Italy, Sept. 1985 Springer Verlag, Ber-lin** 1986**, pp.** 153**-**165**.**
- **[3] M. RENAUD: A Hear Hinuimum Iterative Analitycal Procedure for Obtaining a Robot-Manipulator Dynamic Model. IUTAM/IFToMM Symp. "Dymanics of Multibody Systems", Udine, Italy, Sept, 1985 Springer Verlag, Berlin** 1986**, pp.** 201**-**212**.**
- **[4] C. RZYMKOWSKI: Computer Aided Modelling of Pneumo-Hydraulic Robots. Vlth Cism-IFToMM Symp. "Ro.man.sy** 86**", Cracow, Poland Sept, 1986. Preprints, pp. 121-128.**
- **[5] C. RZYMKOWSKI: Instrukcja użytkowania programów pakietu SASNA1. Boli' technika ?/arszawska, ITLiMS, Zespół Modelowania i Symulacji KomputerO' wej w Budowie Maszyn, Warszawa 1986 (praca niepublikowana).**
- **[**6**] R. SCHWERTASSEK, R.E. ROBERSON: A Perspective on Computer Oriented Multibody Dynamical Formalism and their Implementations. IUTAM/IFToU Symp. "Dymanics of Multibody Systems", Udine, Italy, Sept. 1985 Sprir gar Verlag, Berlin 1986, pp. 261-273.**
- **[7] R. SCHWERTASSEK: References on Multibody System Dynamics Simulation. DFVIiR, Oberpfaffenhofen, Oct. 1985» Kopia uzyskana od autora.**

ET IIPOTPAMM JUH. KOMIIBINTEPHOTO MOJEJIKPOBAHHH H CKMYJIHUMH ¡RAHHHECKHX H IIHEBMATHHECKHX UPOMHHUTKHHHY POEOTOB

#### **1 3** » *a* e

 $b$  paботе представляются основные свойства, разработанного в Институте пашинной Техники и Прикладной Механики Варшавского политехнического ин**atyia, naketa nporpamm gjia komuliorepHoro noMoraHHA MOJEJATOBAHHA H CHMY-EE ГИДРАВЛИЧНСКИХ И ПНОВМАТИЧЕСКИХ ПРОМЫШЛЕННЫХ РОбОТОВ. Представляется** <sup>38</sup> описание испытательного станда для опытной проверки разработанных про-**NIM. HOMYGEHO XOPOMGE COTAACHE ONLYHEAX H KOMNERGPHHX peayAbratoB. Ypan-EMA ABHXEHMA MEXAHNYECKHX GJEMENTOB, OÖPAGYEQKX OTKPHTHE KHEEMATAVECKEE EI**, а тоже уравнения состояния для некоторого класса гидравлических и **BMATHTECKKX HDHBOHOB, ГЕНЕРИРУЮТСЯ КОМПЬЮТЕРОМ АВТОМАТИЧЕСКИ, НА ОСНО-EM npoctax hcxoghax gahhax. Honosisyetch me tog ypaBhenul Jarpanua Bto-:ro posa.**

Bee nporpammu HankcaHH Ha A3HKe FORTRAN (Microsoft V3.30) AXE KOMHBD-**¡¡a IBM PC .**

**5Q5EAM PACKAGE FOR COMPUTER AIDED MODELLING AND SIMULATION** <sup>3</sup> HYDRAULIC AND PNEUMATIC INDUSTRIAL ROBOTS

# **is a a a r y**

**Tbs paper presents main information about the package of programs for ^aputer modelling and simulation of induBtrial robota with hydraulic and Seuaatlc drives, which hss been worked out Warsaw University of Technology (Insitute of Aircraft Engineering and Applied Mechanics)« The dee-Option of the special stand for experimental verification of the written Mgrans ia presented, too. A good consistence of experimental and aimulafton results has been obtained.**

**Equations of motion for mechanical elements of an open kinematic chain** 1**th rigid bodies, together with the state equations for a certain class '\* hydraulic and pneumatic drives and necessary auxiliary relationships generated - in symbolical form - by the package, uning simple input Wormation. The Lagrangian formalism is used to derive the equations of •«Ion.**

**All of tbo programs are written in FORTRAN (Microsoft V3.30) and ił plemented on IBM PC microcomputers.**

98

 $\lambda$ 

**Recenzent: dr inż. Tadeusz Klis** 

**Wpłynęło do redakcji 11.11.1986 r.**